# **Laboratorio di Programmazione 1**

**Docente: dr. Damiano Macedonio Lezione 15 – 10/03/2014**

**1**

#### Le Strutture

- La struttura è un costrutto del linguaggio C che permette di raggruppare elementi di diverso tipo in un'unica entità logica.
	- Gli array sono uno strumento analogo, ma permettono di raggruppare solo elementi dello stesso tipo.
- Le strutture definiscono un nuovo tipo di dati: si possono dichiarare variabili di tipo struct *nome\_struttura*.
- La definizione di una struttura:
	- **Inizia con la parola chiave** struct, seguita dal nome della struttura e da una lista di campi tra parentesi graffe.
	- Ciascun campo viene specificato tramite un tipo ed un nome.
	- **I campi sono separati da un punto e virgola.**

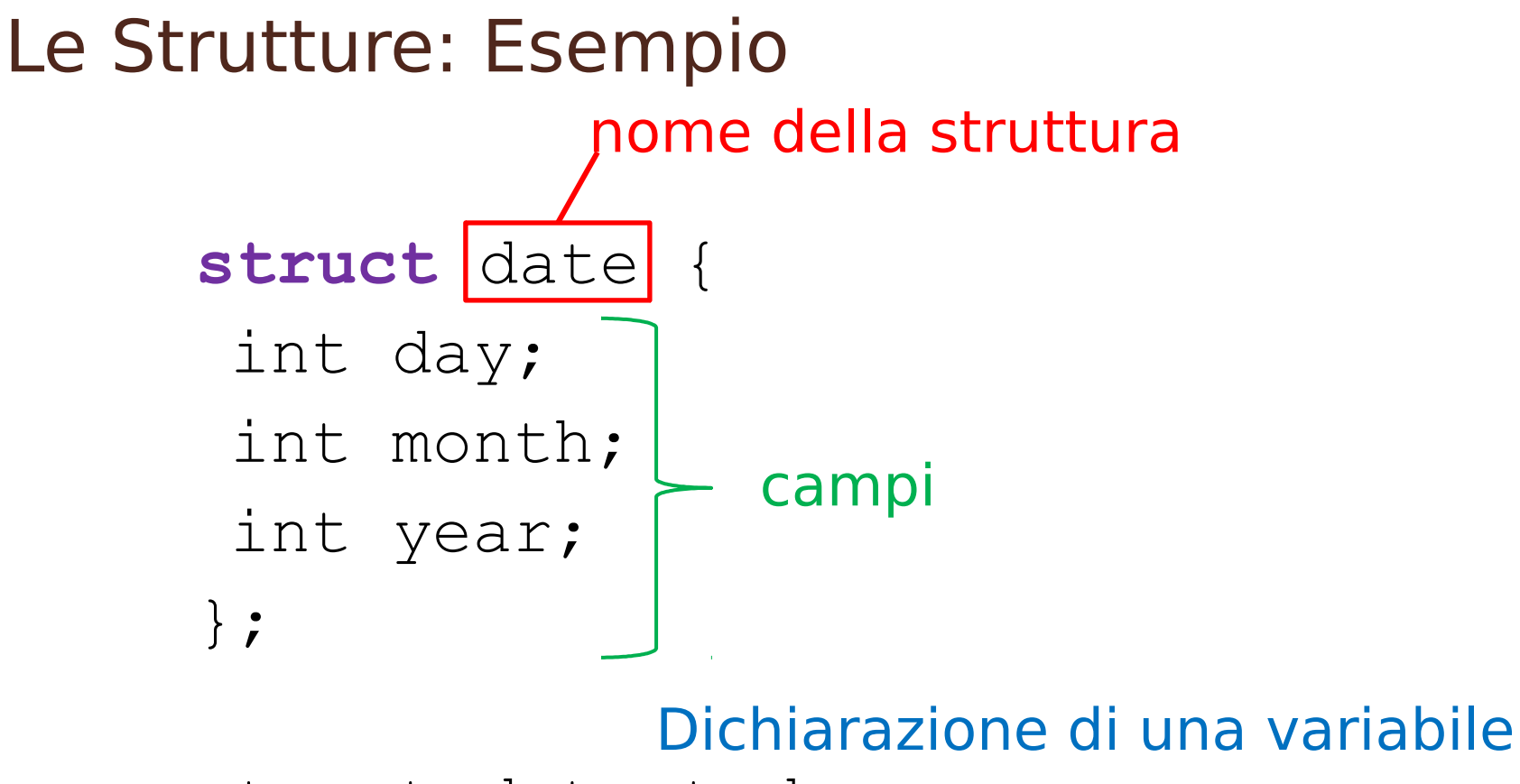

struct date today;

#### Le Strutture

 Per accedere ad un campo di una struttura, occorre specificare il nome della variabile, seguito da un punto e dal nome del campo.

```
struct date today;
today.day = 10;today.month = 3;today.year = 2014;
if (today.day == 1 &\& today.month == 1)
     printf("Buon anno!\n");
                     impostazione valore
                                   lettura valore
```
o I campi di una struttura possono essere usati nelle espressioni come una qualsiasi altra variabile semplice.

```
tomorrow.day = today.day + 1;
```
### Le Strutture: Allocazione di Memoria

- La dichiarazione di una struttura comunica al compilatore come è fatta la struttura.
- La dichiarazione di una variabile di tipo struttura alloca in memoria lo spazio necessario a memorizzare i campi della struttura.

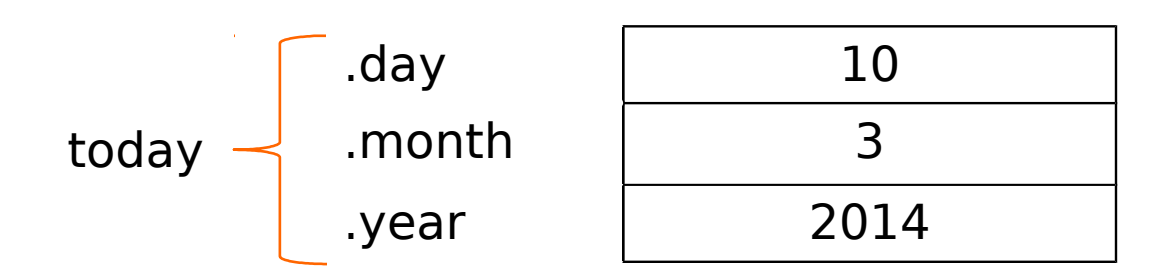

### Le Strutture: Visibilità

- Le strutture definite prima e all'esterno di qualsiasi funzione sono dette globali.
	- La definizione di una struttura globale permette a tutte le variabili che sono definite nel programma di essere dichiarate con il tipo della struttura.
- Le strutture definite all'interno di una particolare funzione sono dette locali.
	- Le strutture locali sono visibili e posso essere utilizzate solo all'interno della funzione che le dichiara.

### Le Strutture: Visibilità

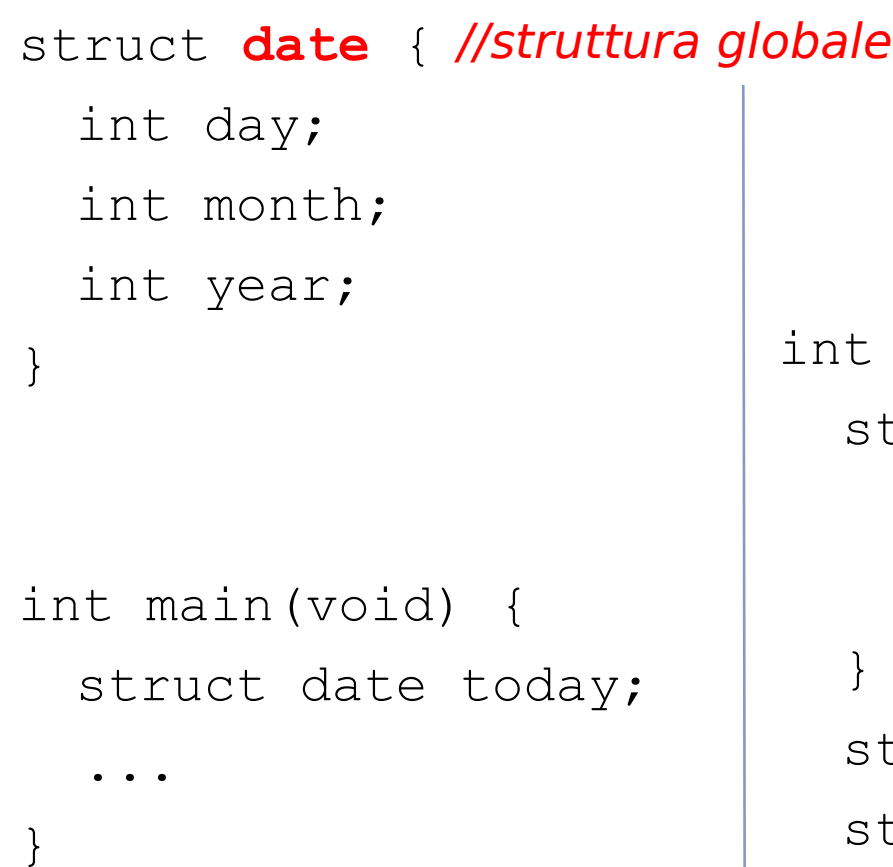

}

```
function (void) {
 struct time {
//struttura locale int hour;
     int minutes;
   truct date tomorrow;
   truct time now;
```
# Le Strutture: Argomenti di Funzioni

- Le strutture possono essere utilizzate come argomenti di funzioni:
	- $\bullet$  int numberOfDays(struct date d);
	- La funzione numberOfDays restituisce un valore intero e riceve come unico argomento una variabile di tipo struct date.
- Qualsiasi modifica apportata dalla funzione ai valori contenuti in un campo della struttura non ha effetto sulla struttura originale.
	- Tali modifiche hanno effetto solo sulla copia della struttura che viene creata alla chiamata di funzione.
	- Quando passate come argomento di una funzione le strutture si comporatano come variabili ordinarie/semplici e non come array.

# Le Strutture: Argomenti di Funzioni

```
void changeDate(struct date d) {
  d.day = 24;d.month = 6;
}
int main(void) {
 struct date d;
 d.day = 10;d.month = 3;
 d.year = 2014;
 changeDate(d);
 printf("Data di oggi: %i/%2i/%i", 
            d.day, d.month, d.year)
```
}

**9 Output** Data di oggi: 10/03/2014

### Le Strutture: Valore di Ritorno di Funzioni

 Le strutture possono essere utilizzate come valori di ritorno di funzioni.

```
struct date changeDate(struct date d) {
     struct date result;
    result.day = d.day + 1;result.month = d.month + 1;
    result.year = d.year + 2; return result;
}
```

```
struct d1 = \ldots;struct d2 = changeDate(d1); 10
```
## Le Strutture: Inizializzazione

 Le strutture possono essere inizializzate in modo simile agli array: gli elementi vengono elencati tra parentesi graffe e separati da una virgola.

struct date d; d.day = 10; d.month = 3; d.year = 2014 **struct date d = {10, 3, 2014}**

**Ol valori iniziali indicati tra le parentesi graffe** devono essere espressioni costanti.

#### Le Strutture: Inizializzazione

- Quando si utilizza l'inizializzazione tramite parentesi graffe, è possibile specificare meno valori di quelli contenuti nelle struttura (come per gli array!).
	- struct date  $d = \{10, 3\}$ ;
	- In questo caso d.day = 10, d.month = 3, mentre d.year non viene inizializzato.
- È possibile anche specificare i nomi dei campi nella lista di inizializzazione, usando la notazione

.nome\_campo = valore

- struct date  $d = \{ . \text{month} = 3, . \text{year} = 2014 \};$
- In questo modo è possibile inizializzare i campi in qualsiasi ordine o inizializzare campi specifici.

## Le Strutture: Assegnamento Composto

 La notazione con parentesi graffe può essere utilizzata non solo per l'inizializzazione di una struttura, ma anche per assegnare (successivamente) uno o più valori ad una struttura usando un'unica istruzione.

```
struct date today;
...
today = (struct date) \{10, 3, 2014\};
```
- $\bullet$  {10, 3, 2014} è detto letterale composto.
- L'operatore di cast (struct date) è necessario per indicare al compilatore il tipo dell'espressione.
- È possibile usare anche la notazione *.campo*.